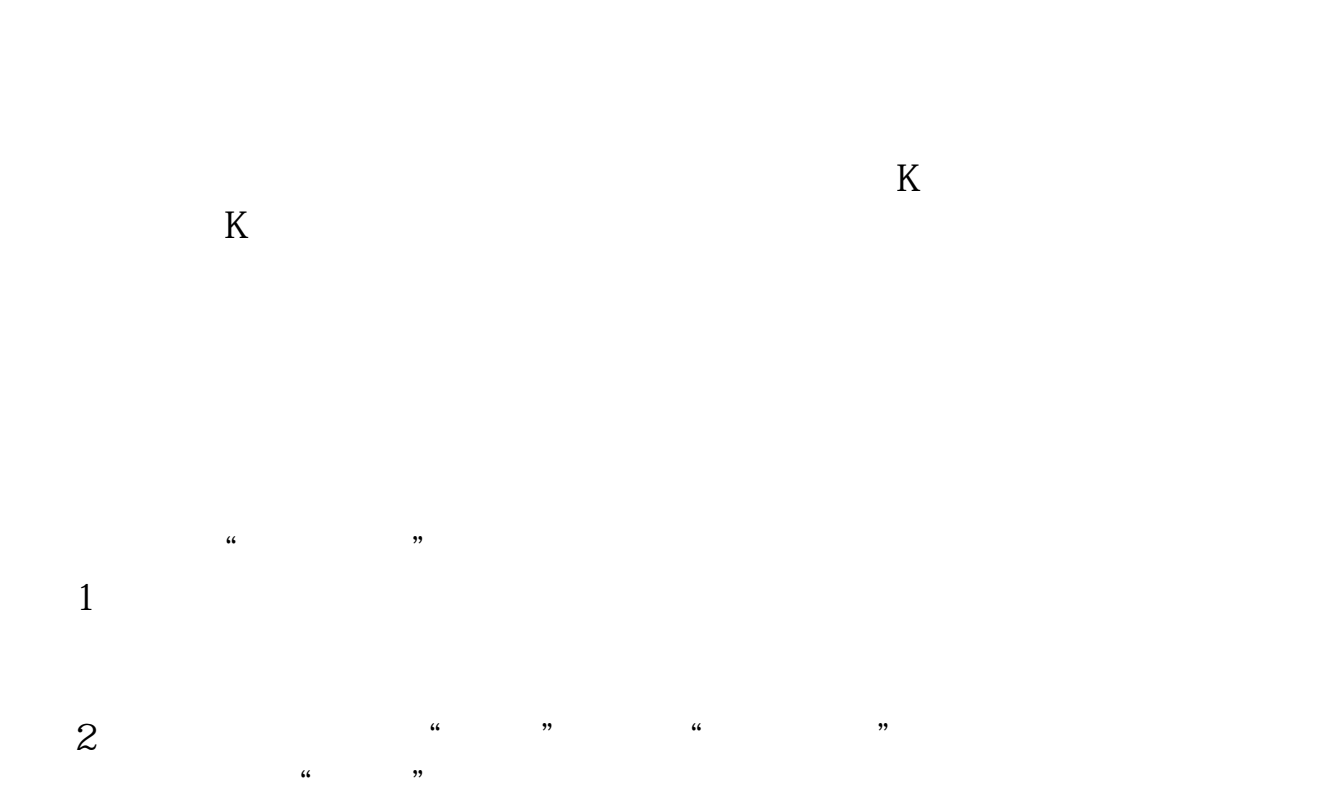

**私募操盘手怎么选股票;如何选股票-股识吧**

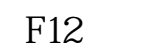

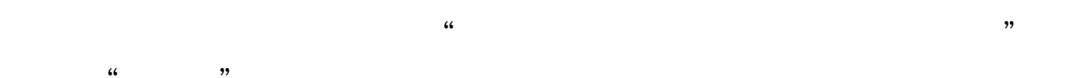

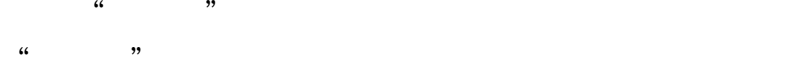

 $\alpha$   $\beta$ 

 $\mathcal{C}$  and  $\mathcal{C}$ 

 $\alpha$  and  $\alpha$ 

 $\overline{2}$  $3$  $4$  $5$  $6$  $7$ 

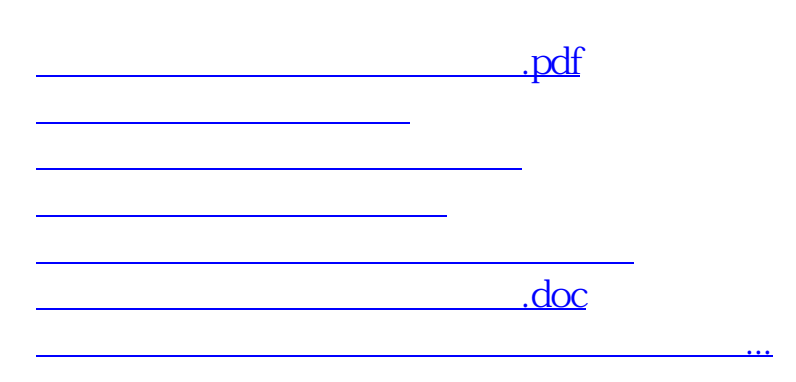

 $(1)$  is the contract of  $\mathbb{R}$ 

<https://www.gupiaozhishiba.com/article/9282349.html>